**Jonathan Bell, John Boyland, Mitch Wand Khoury College of Computer Sciences © 2021, released under [CC BY-SA](http://creativecommons.org/licenses/by-sa/4.0/)**

# **CS 4530 & CS 5500 Software Engineering Lecture 10.3: Deployment Infrastructure**

## **Learning Objectives for this Lesson By the end of this lesson, you should be able to…**

- Describe the difference between key deployment container abstractions and their role in modern software
- Compare the performance and cost of different deployment infrastructures, including platform-as-a-service

# **Deploying a Web App Circa 2008: Manual deployments to private or shared machines**

- A simple approach that works, but does not scale in:
	- Number of machines
	- Number of programs
	- Size of programs
	- Frequency of deployments

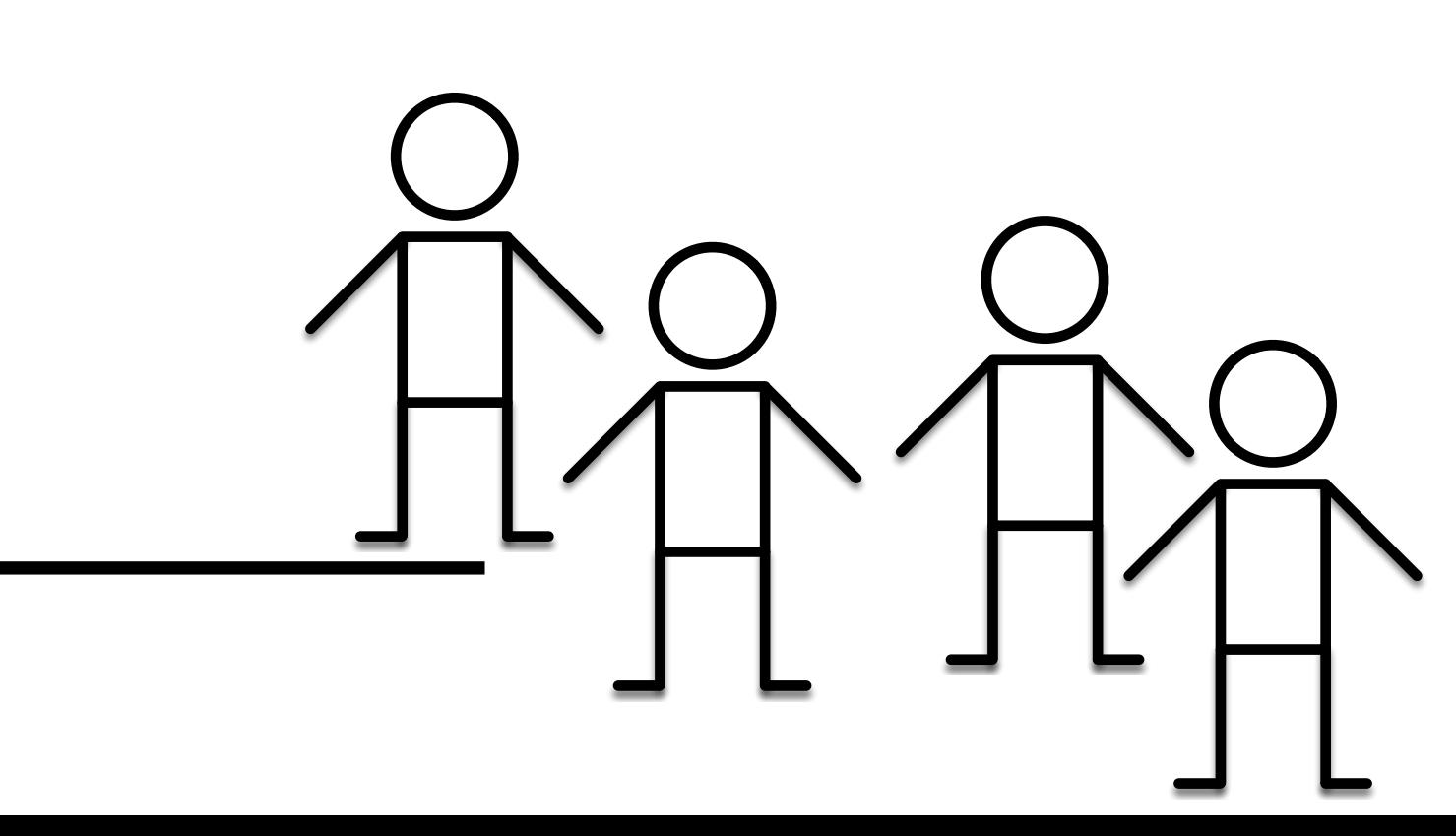

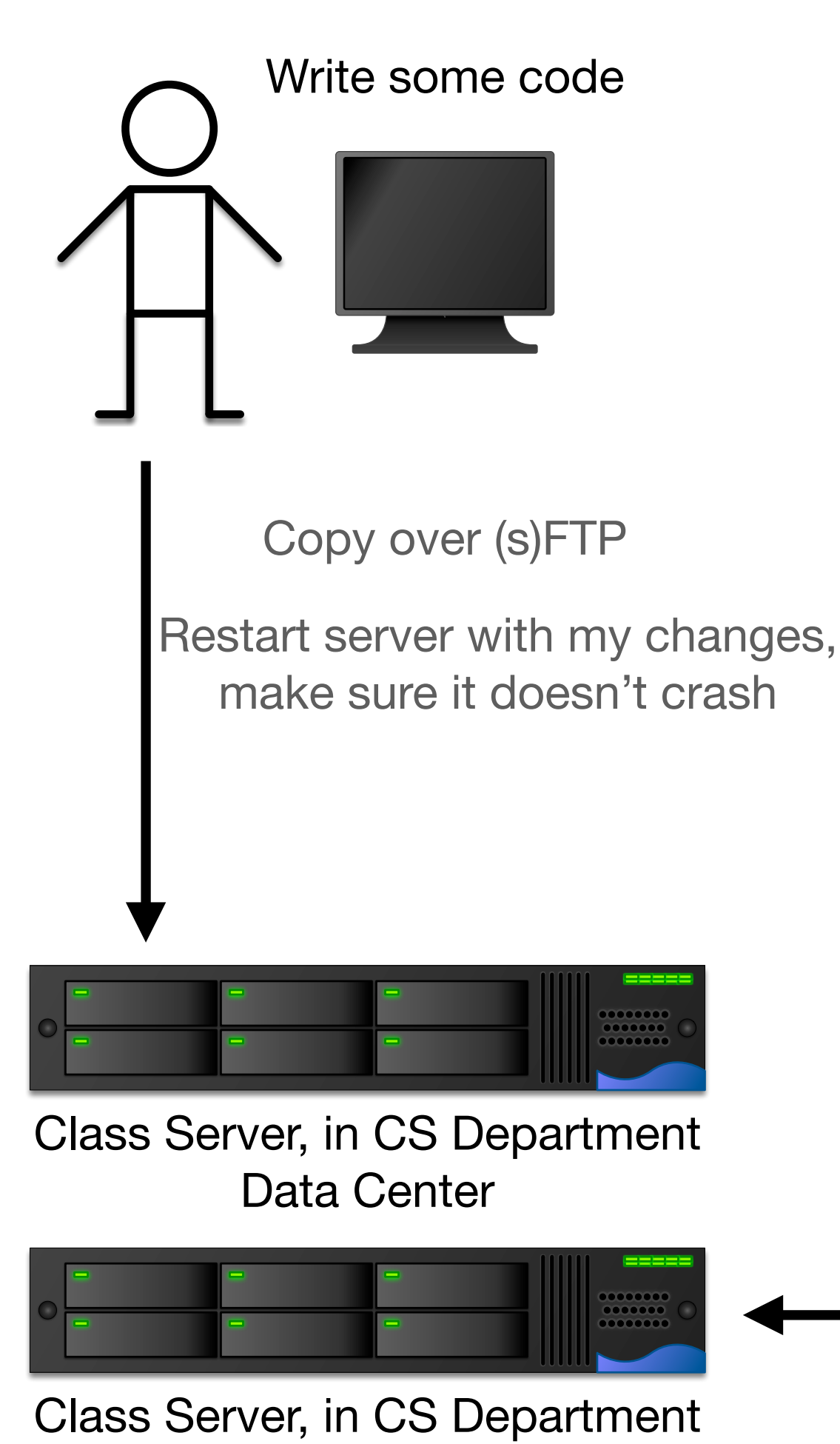

Data Center

## **Deploying a Web App Making it better: automation**

- 
- Monitor for anomalies
- 

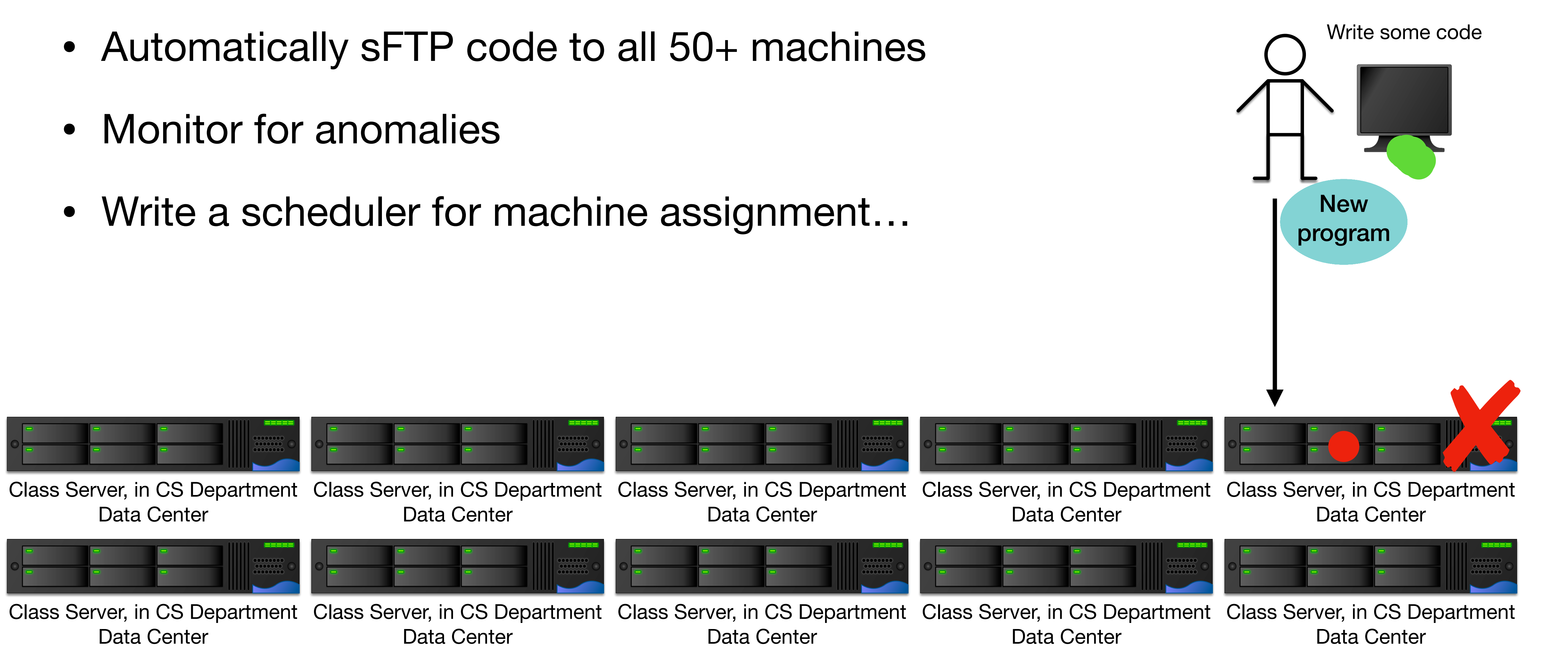

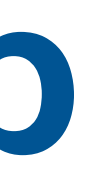

## **Deploying a Web App Making it better: Multitenancy**

- What if the mapping of programs/users to machines is not 1:1?
- 
- Problem: What happens if someone's program goes awry?

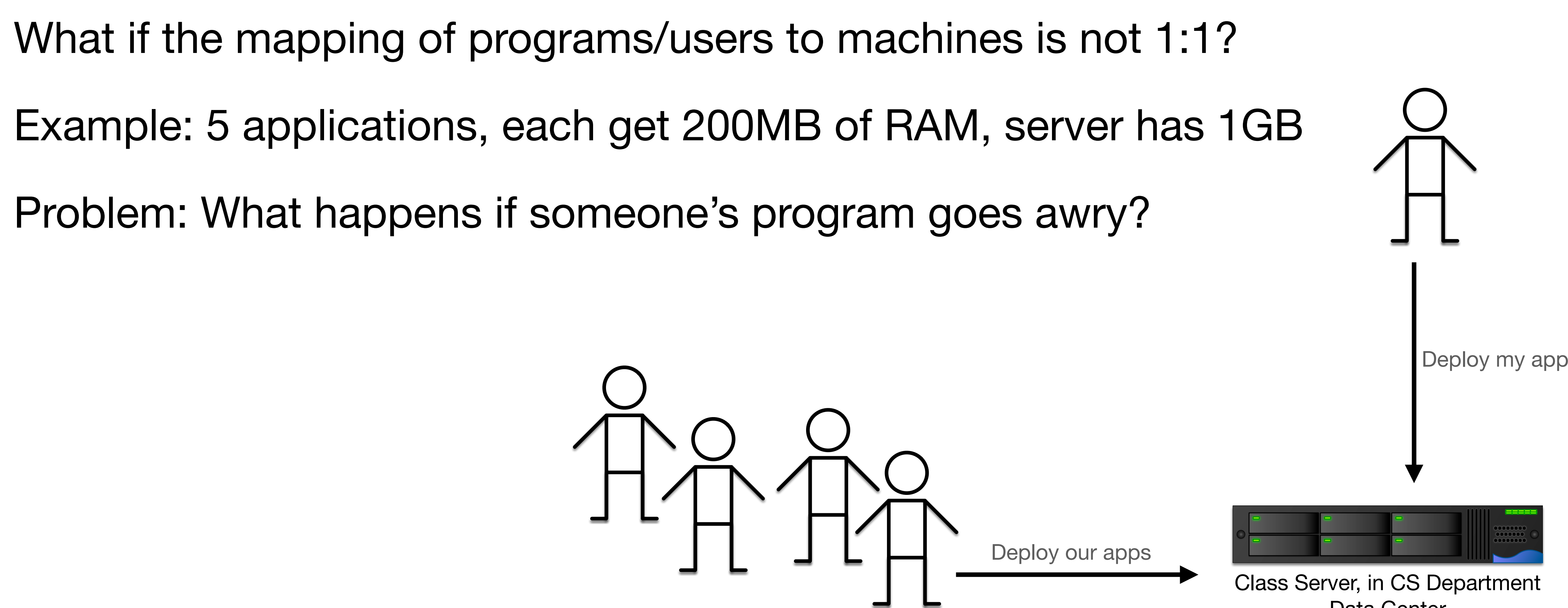

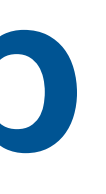

Data Center

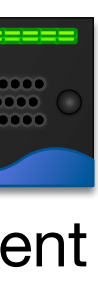

- Solution: Each app gets its own Virtual Machine (VM)
- OS provides resource limits and quality guarantees per-VM
- Each VM runs its own OS not an efficient use of resources (5x200MB RAM for each app PLUS 5x500MB RAM to run 5 OS's)
- Lightweight containers (e.g. Docker) provide isolation, but run in same OS, less resource utilization

## **Multi-Tenancy Virtualization to the rescue**

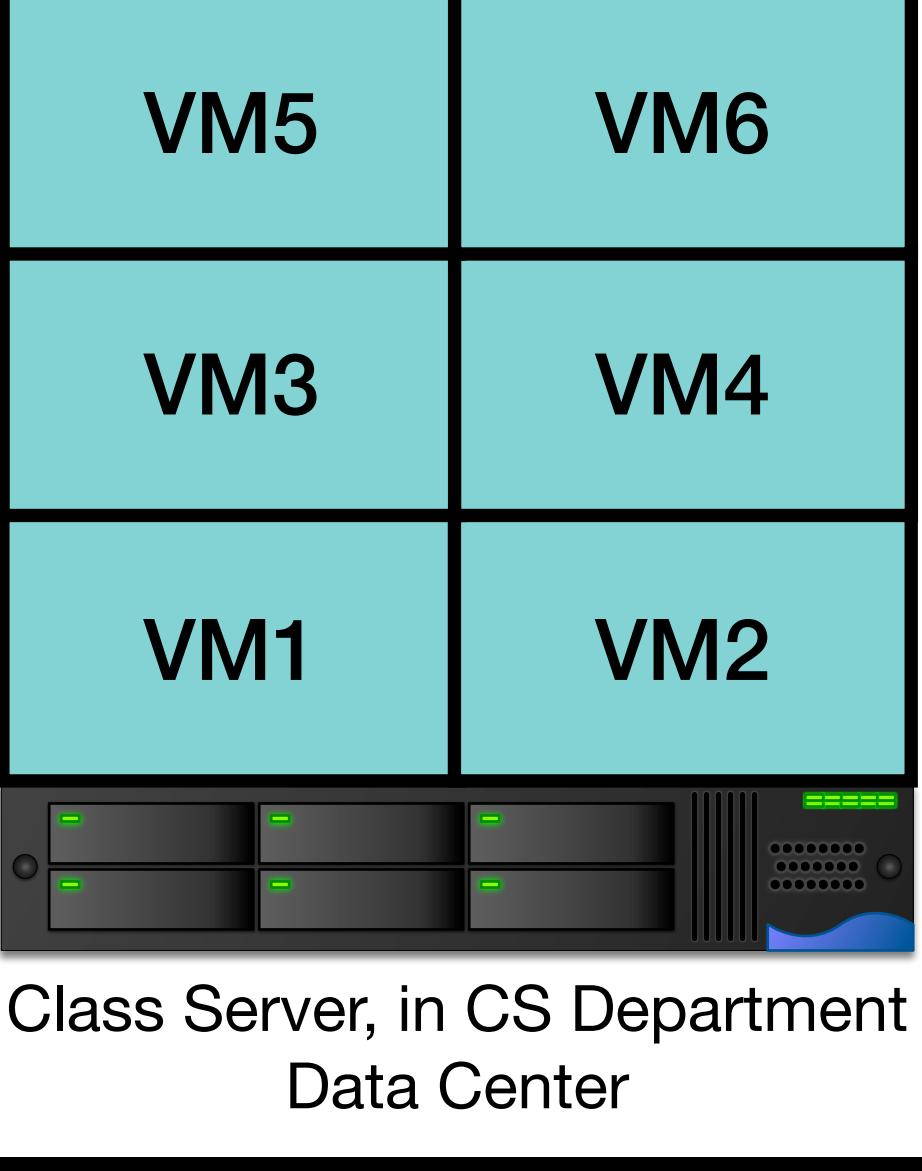

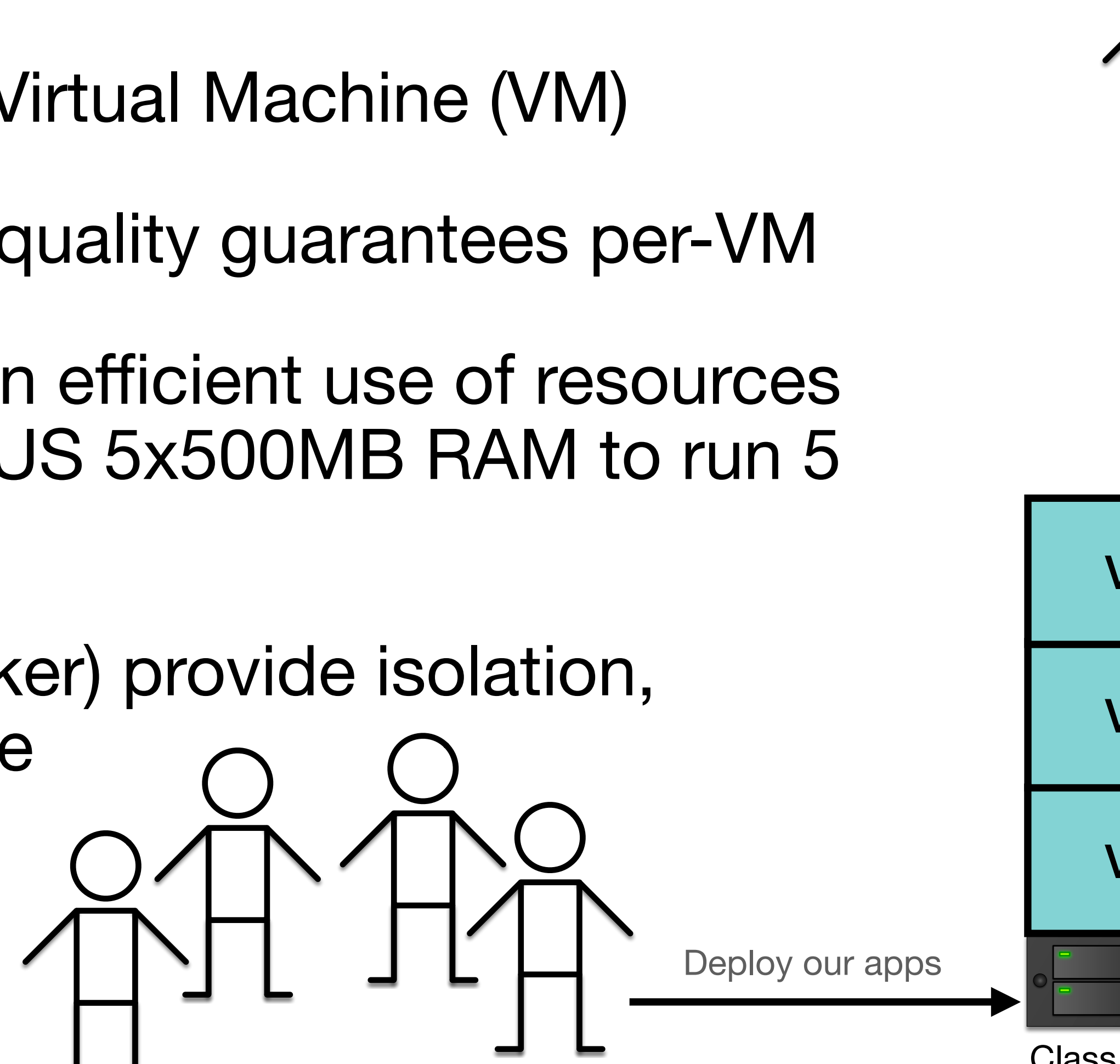

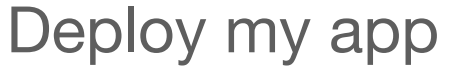

# **Automating Deployment of Complex Infrastructure Automation + Multi-tenancy: Kubernetes**

"Give me at least 1 of each of these app services in their own docker containers, and if the load gets above a threshold, spin up more of them"

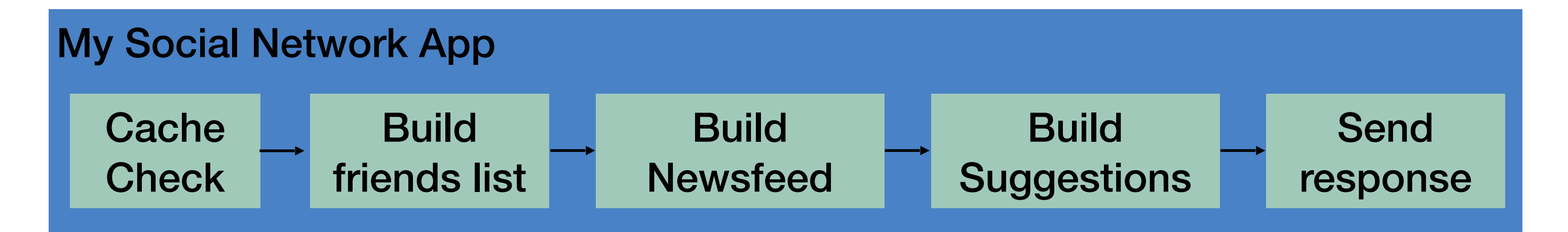

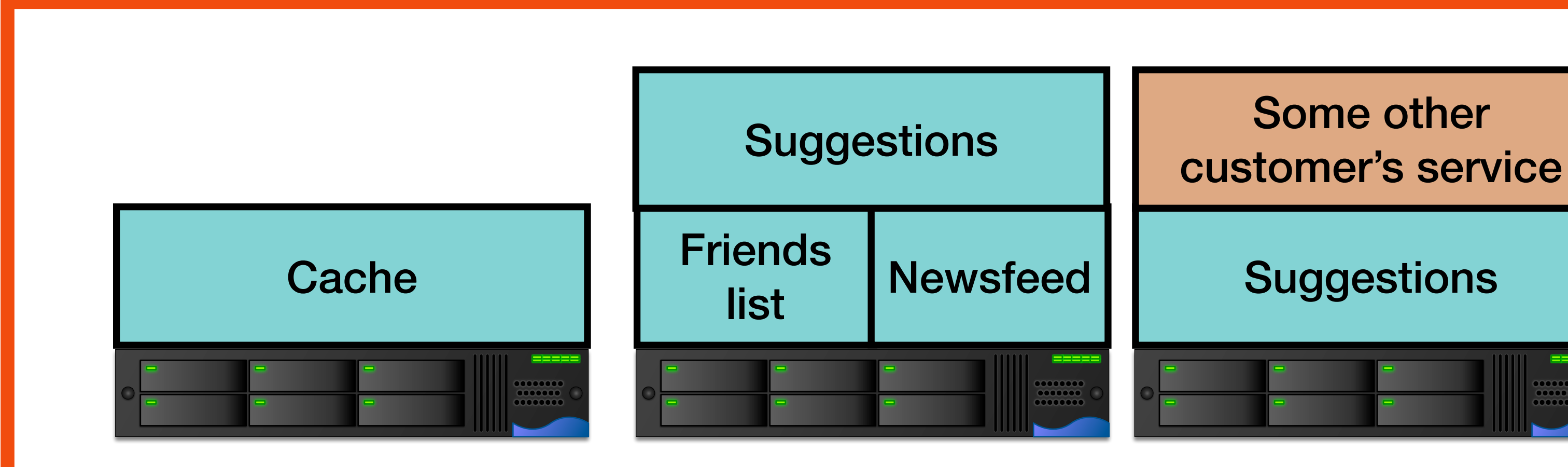

### Large-scale cluster management at Google with Borg

Abhishek Verma<sup>†</sup> Luis Pedrosa<sup>‡</sup> Madhukar Korupolu David Oppenheimer Eric Tune John Wilkes

Google Inc.

### **Abstract**

Google's Borg system is a cluster manager that runs hundreds of thousands of jobs, from many thousands of different applications, across a number of clusters each with up to tens of thousands of machines.

It achieves high utilization by combining admission control, efficient task-packing, over-commitment, and machine sharing with process-level performance isolation. It supports high-availability applications with runtime features that minimize fault-recovery time, and scheduling policies that reduce the probability of correlated failures. Borg simplifies life for its users by offering a declarative job specification language, name service integration, real-time job monitoring, and tools to analyze and simulate system behavior.

We present a summary of the Borg system architecture and features, important design decisions, a quantitative analysis of some of its policy decisions, and a qualitative examination of lessons learned from a decade of operational experience with it.

### 1. Introduction

The cluster management system we internally call Borg admits, schedules, starts, restarts, and monitors the full range of applications that Google runs. This paper explains how.

Borg provides three main benefits: it (1) hides the details of resource management and failure handling so its users can focus on application development instead; (2) operates with very high reliability and availability, and supports applications that do the same; and (3) lets us run workloads across tens of thousands of machines effectively. Borg is not the first system to address these issues, but it's one of the few operating at this scale, with this degree of resiliency and completeness. This paper is organized around these topics, con-

<sup>†</sup> Work done while author was at Google.

<sup>‡</sup> Currently at University of Southern California

Permission to make digital or hard copies of part or all of this work for personal or ssroom use is granted without fee provided that copies are not made or distributed for profit or commercial advantage and that copies bear this notice and the full citation on the first page. Copyrights for third-party components of this work must be honored For all other uses, contact the owner/author(s) EuroSys'15, April 21-24, 2015, Bordeaux, France Copyright is held by the owner/author(s).<br>ACM 978-1-4503-3238-5/15/04. http://dx.doi.org/10.1145/2741948.2741964

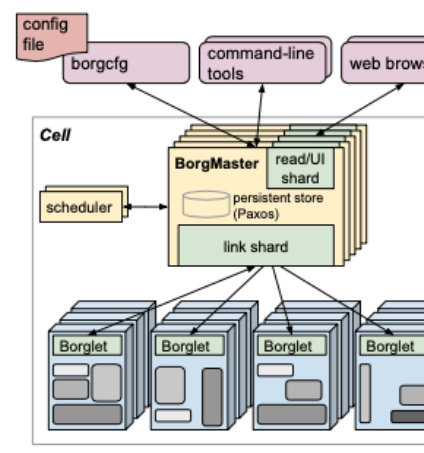

Figure 1: The high-level architecture of Borg. Only a tiny fraction of the thousands of worker nodes are shown.

cluding with a set of qualitative observations we have made from operating Borg in production for more than a decade.

### 2. The user perspective

Borg's users are Google developers and system administrators (site reliability engineers or SREs) that run Google's applications and services. Users submit their work to Borg in the form of jobs, each of which consists of one or more tasks that all run the same program (binary). Each job runs in one Borg cell, a set of machines that are managed as a unit. The remainder of this section describes the main features exposed in the user view of Borg.

### 2.1 The workload

Borg cells run a heterogenous workload with two main parts. The first is long-running services that should "never" go down, and handle short-lived latency-sensitive requests (a few  $\mu$ s to a few hundred ms). Such services are used for end-user-facing products such as Gmail, Google Docs, and web search, and for internal infrastructure services (e.g., BigTable). The second is batch jobs that take from a few seconds to a few days to complete; these are much less sensitive to short-term performance fluctuations. The workload mix varies across cells, which run different mixes of applications depending on their major tenants (e.g., some cells are quite batch-intensive), and also varies over time: batch jobs

### **Managed by Kubernetes** <https://research.google/pubs/pub43438/>

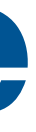

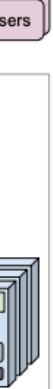

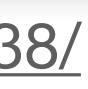

# **Automation + Multi-tenancy: Kubernetes Example: Multi-Juicer, the Juice Shop Framework**

- Each team gets a JuiceShop instance
- Each JuiceShop instance is a docker container
- Multiple docker containers run on the same VM
- A load balancer provisions new containers
- As VMs get full, new VMs are booted

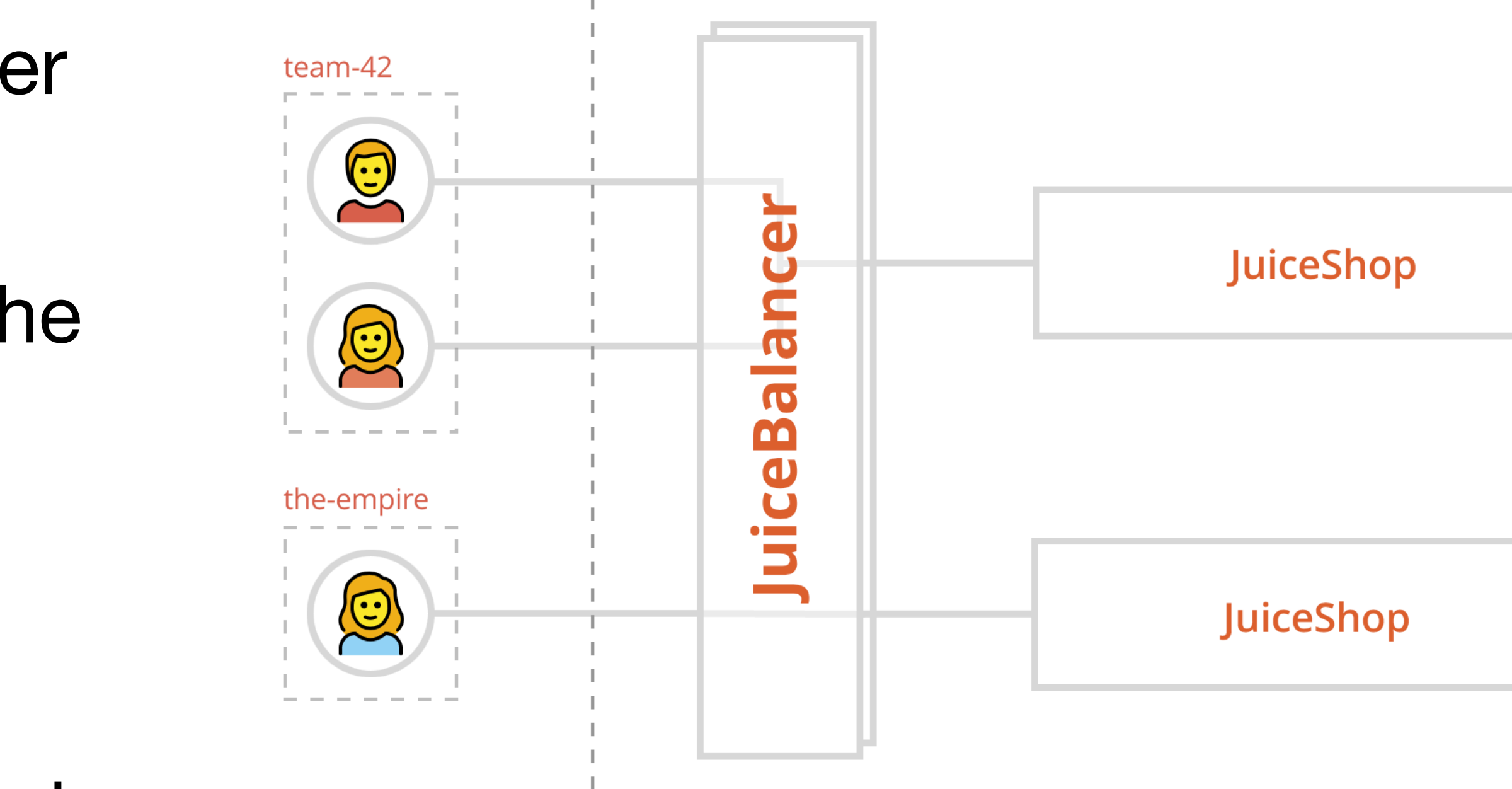

<https://github.com/iteratec/multi-juicer>

### **Multi-Tenancy Platform-as-a-service: What if we** *don't care* **about the infrastructure?**

I have React, I have ExpressJS, I have Cloud, can I please just have a working app?

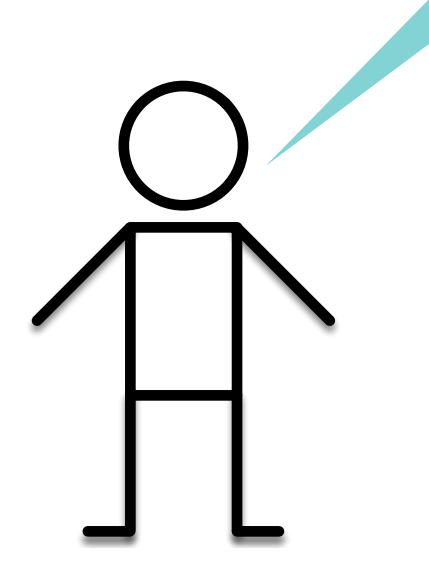

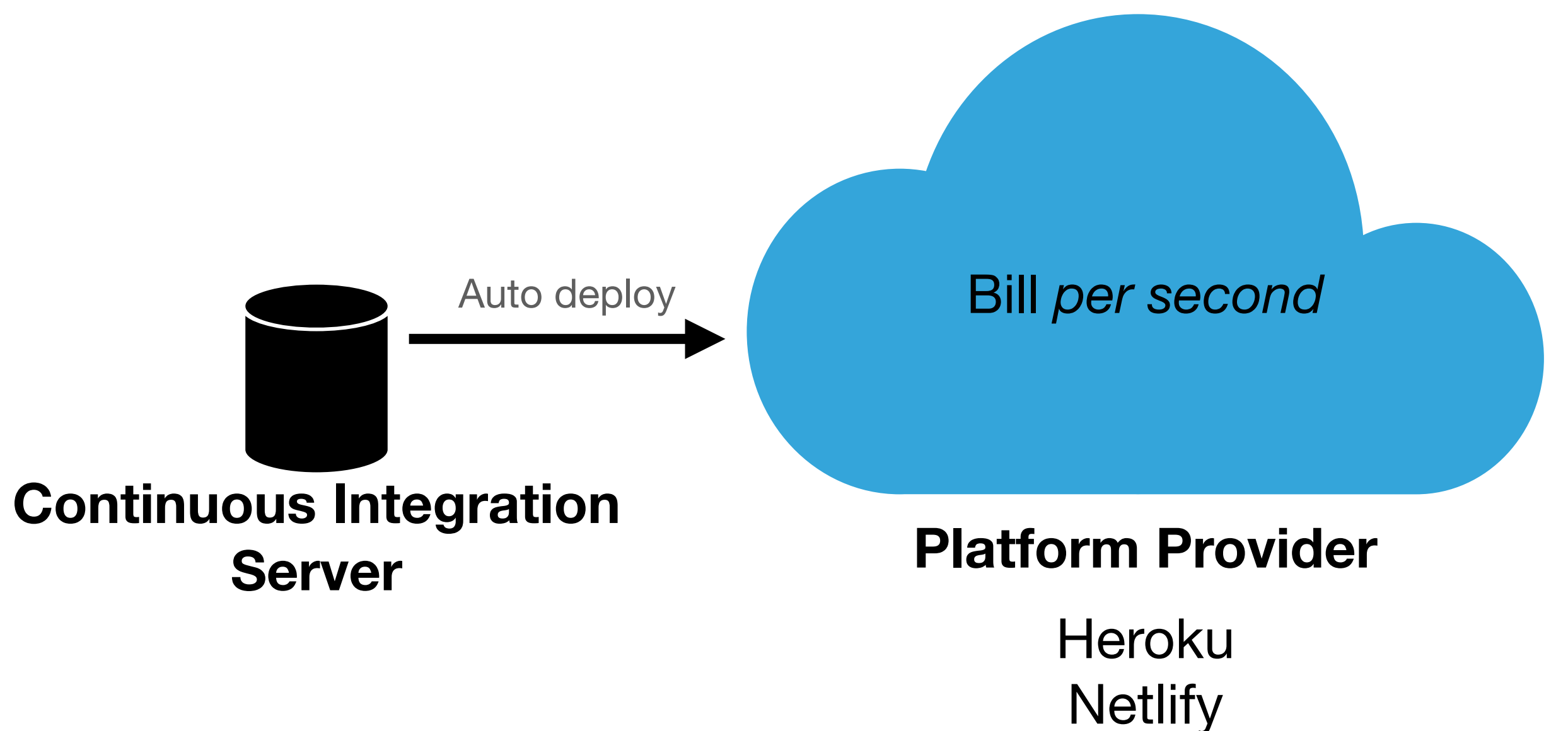

### **Platform-as-a-Service: Covey.Town Deployment Heroku** Heroku's Amazon EC2 VM ි Settings  $\sim$  Insights  $\perp$  Code  $\sim$ Add file  $\sim$ Heroku's Load **Balancer**  $200 - 50.36$  commits After running npm install, My project runs run this to make a serverwith NodeJS provisi.. 8 days ago Heroku's Amazon EC2 Heroku's Amazon EC2 2 months ago 2 months ago **VM** VM 2 months ago r.js Covey.Town Towns **Other Other** 12 days ago **Service** 2 months ago customer customer 2 months ago Covey.Town Towns Covey.Town Towns **Service Service**

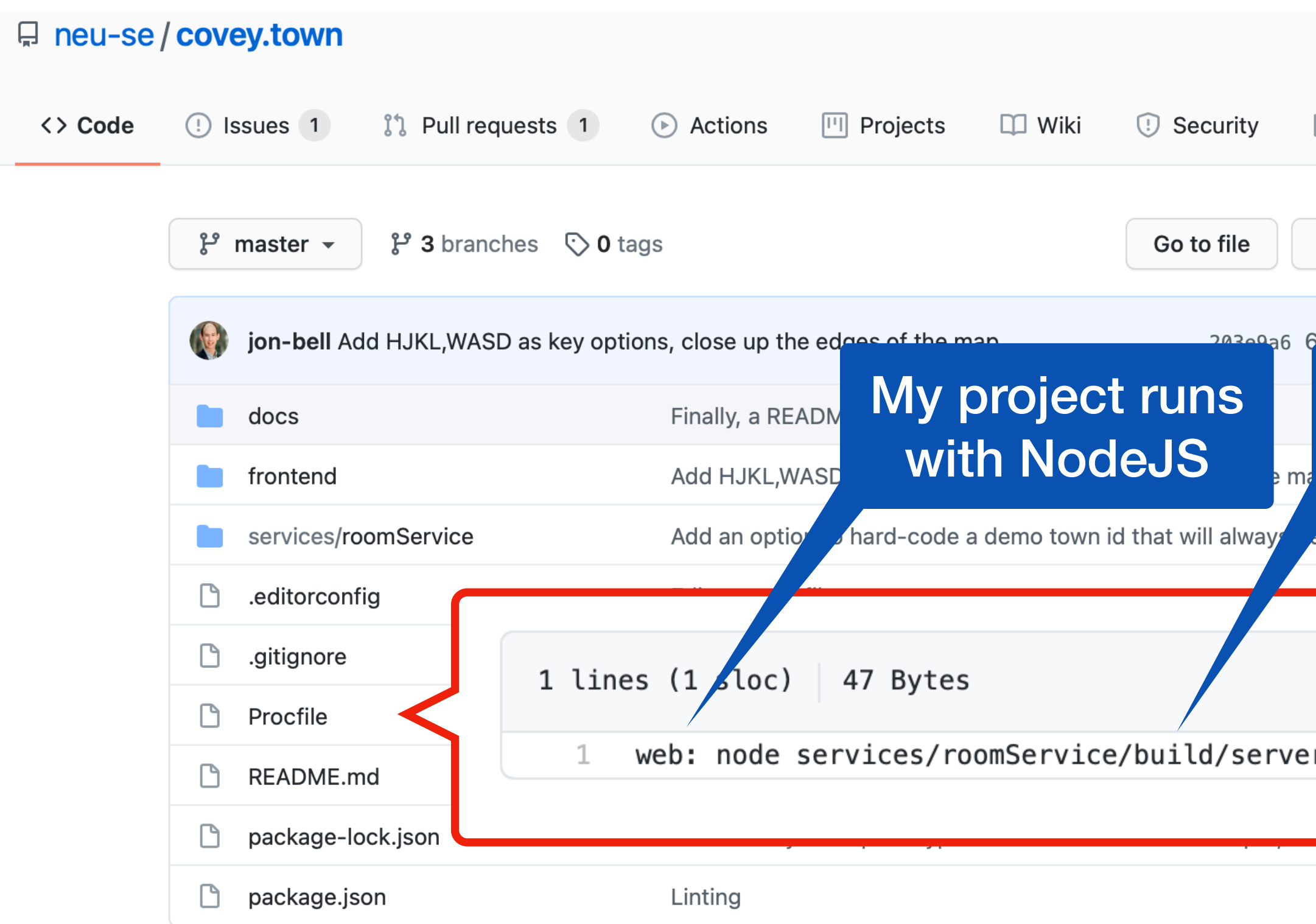

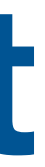

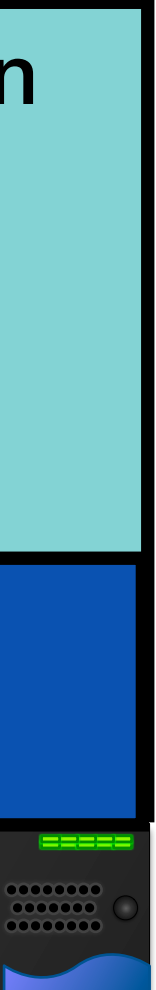

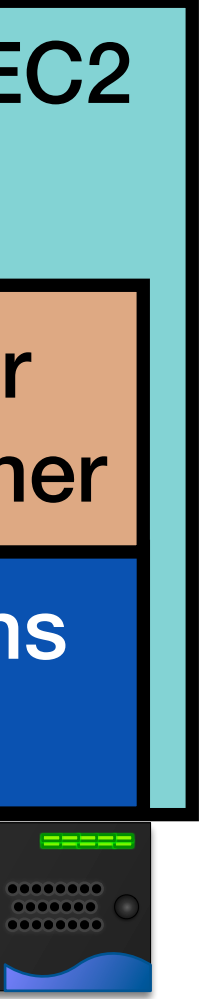

# **Platform-as-a-Service: Covey.Town Deployment Netlify**

### **Settings for epic-leakey-Ocbc99**

app.covey.town

Forms

Deploys from GitHub. Owned by Jonathan Bell's team.

Last update on Mar 12 (6 days ago)

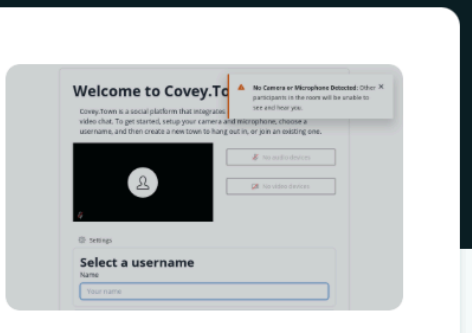

### Run this command **Continuous Deployment** General to build my siteSettings for Continuous Deployment from a Git repository **Build & deploy Continuous Deployment Build settings** Environment Post processing a github.com/r u-se/covey.town-private Repository: **Deploy notifications** frontend **Base directory: Domain management** CI= npm run-script build **Build command: Analytics** frontend/build **Publish directory: Functions Builds: Active** Identity

Learn more about common configuration directives in the docs  $\lambda$ 

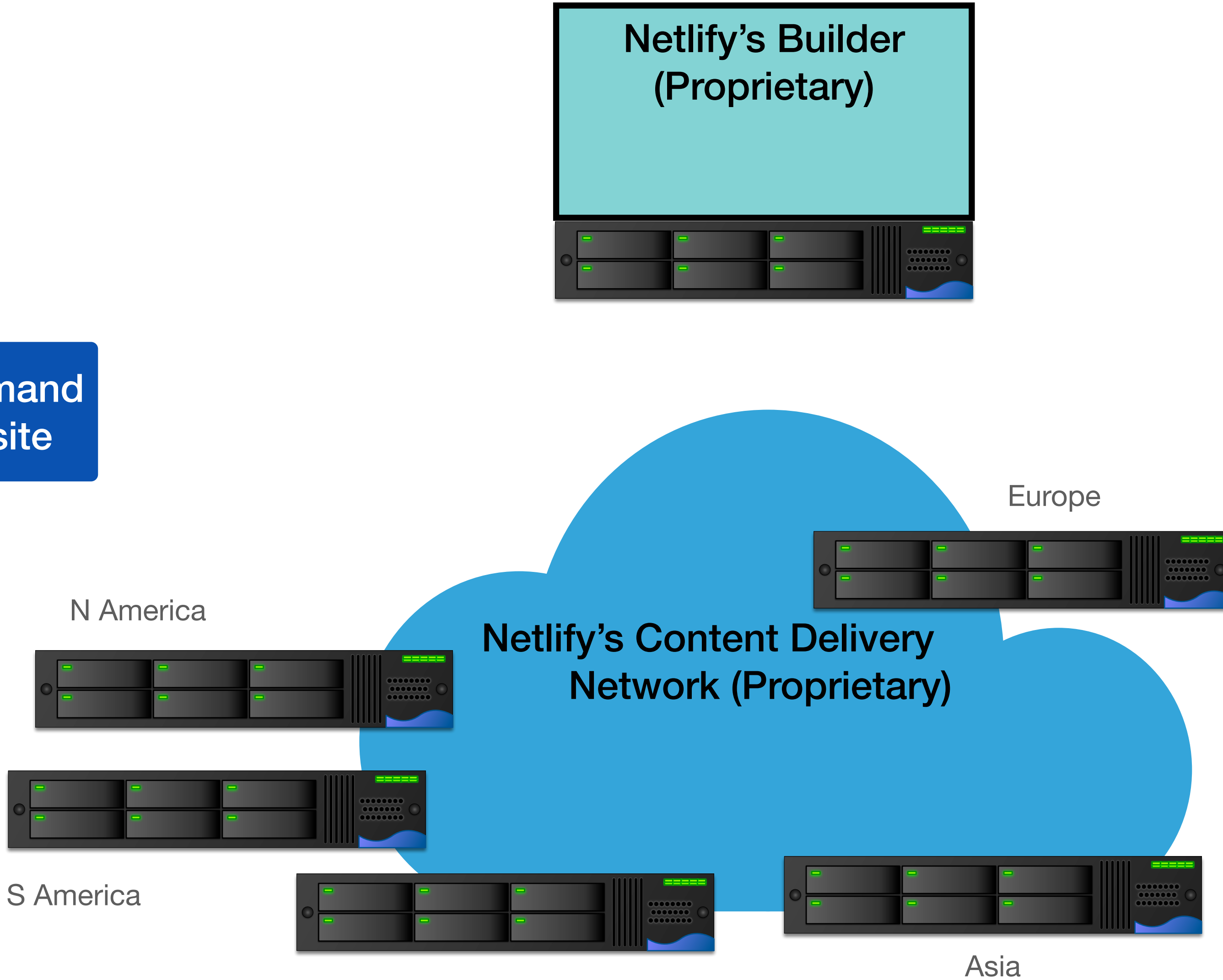

**Africa** 

# **Multi-Tenancy**

### **Functions-as-a-Service: What if we just have a few functions that get called irregularly?**

I just need a few functions that grants Twilio tokens! Why do I need to pay for a container?

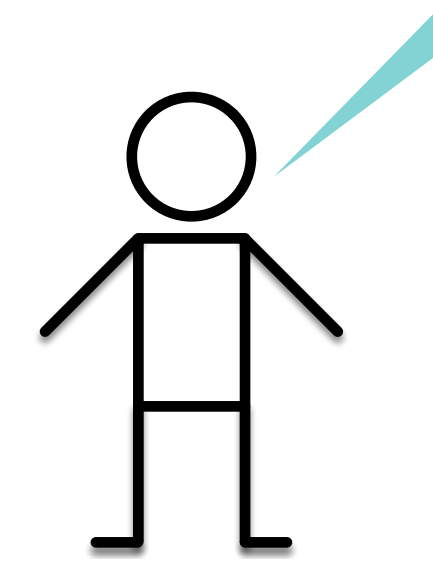

### **Serverless Provider**

AWS Lambda Google Cloud Functions Azure Functions Cloudflare Workers Apache OpenWhisk

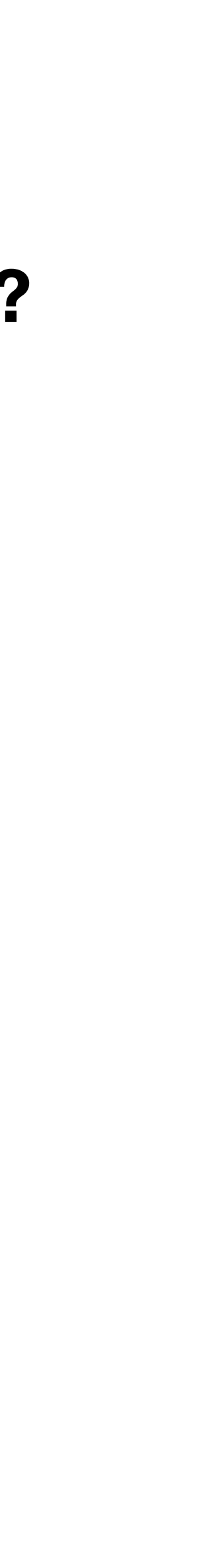

### Bill *per millisecond*

## **Computing Infrastructure Choosing an abstraction for your application**

• Centralization vs customization: "machines as cattle vs machines as pets"

- 
- How do we manage state?
- What is our expected scale?
- How much management overhead do we want to take on?

## **Computing Infrastructure Summary of the options**

- Deploy VMs: Greatest degree of control, greatest cost, greatest latency • Deploy containers: Better resource utilization
- 
- Platform-as-a-service: Minimal degree of control, YMMV with cost
- Function-as-a-service: Minimal degree of control, least latency, YMMV with cost

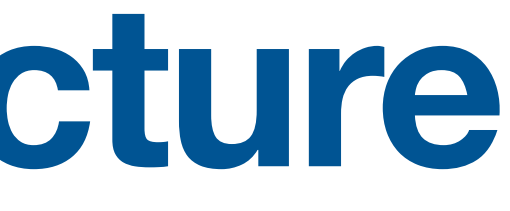

### **This work is licensed under a Creative Commons Attribution-ShareAlike license**

• This work is licensed under the Creative Commons Attribution-ShareAlike 4.0 International License. To view a copy

• Attribution — You must give appropriate credit, provide a link to the license, and indicate if changes were made. You may do so in any reasonable manner, but not in any way that suggests the licensor endorses you or your

• ShareAlike — If you remix, transform, or build upon the material, you must distribute your contributions under

• No additional restrictions — You may not apply legal terms or technological measures that legally restrict others

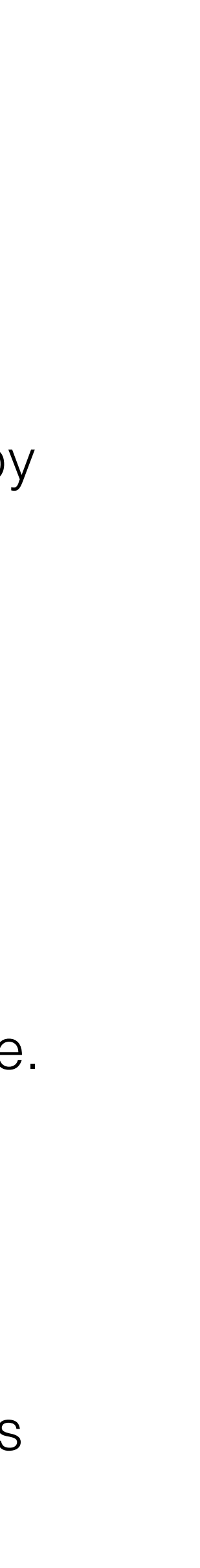

- of this license, visit<http://creativecommons.org/licenses/by-sa/4.0/>
- You are free to:
	- Share copy and redistribute the material in any medium or format
	- Adapt remix, transform, and build upon the material
	- for any purpose, even commercially.
- Under the following terms:
	- use.
	- the same license as the original.
	- from doing anything the license permits.